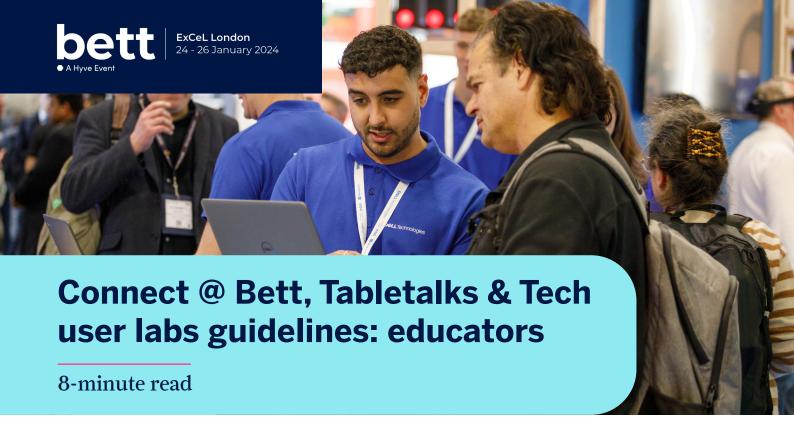

Connect @ Bett empowers education buyers to discover the right solutions for their learners, in a fraction of the time. And, it allows technology providers to connect with the people within institutions that can unlock the potential of their tech.

Here's how it works: you'll use our easy-to-use technology pre-show to get information about and connect with all the right exhibitors, quickly and easily. It's the simplest and most efficient way to plan your visit to Bett so that you can save time onsite, and drive the most success for your institution and learners.

# **Connect @ Bett gives you:**

- 1. Pre-show access to detailed profiles of all 600+ Bett exhibitors so that you can be sure you're finding the right EdTech companies, and that you don't miss someone you should visit. Details you'll get include product ranges, information on geography and audience suitability, any special offers/incentives, product launch announcements, etc. so that you can visit exhibitors who have what you're looking for.
- 2. Specific reasons from exhibitors why you should visit their stands. Exhibitors can tell you how they can help your institution, such as helping you achieve better outcomes for your learners.

- 3. The scoop on new product launches and other big news.
- 4. The ability to build a personalised schedule using our 'Schedule Visits to Exhibitor Stands' functionality so that you optimise your time onsite and stay focused on the stands you really want to visit.
- 5. Exhibitors who are ready and prepared for you!

  Exhibitors will get the opportunity to prepare for all visits scheduled through Connect @ Bett, making your time with them incredibly productive! Your contact details are not shared with exhibitors.

# There's no shortage of new innovations from Bett, and 2024 is no different.

We've launched two new industry-pioneering programmes to help the Education community collaborate. As an Educator, you can join:

- TableTalks: unparalleled peer-led roundtable discussions for 5-8 Educators that will inspire change and spark new ideas on key topics facing the Education community.
   TableTalks empower Educators to collaborate openly and connect deeply with like-minded individuals in the education space.
- Tech User Labs: training, tutorials and working groups from the world's leading EdTech companies where technology users will learn how to get more out of their existing tech, and find out about new features and developments.

### Here's how it all works.

Don't worry, we'll help you each step of the way with reminders. If you don't get an email, check spam (from donotreply. bettuk24@eventpt.com), then let us know at connect@bettshow.com.

|                   | You must                                                                                                    | Takes you     | Starts on  | Your deadline is                        |
|-------------------|----------------------------------------------------------------------------------------------------|---------------|------------|-----------------------------------------|
| 1                 | Register for Bett before the Deadline                                                                                                    | 5 mins        | Now        | Mon 1 Jan                               |
| 2<br>2(b)<br>2(c) | <ul> <li>Connect @ Bett:</li> <li>Review Exhibitor Profiles</li> <li>Check Out Exhibitors Reasons to Visit Stands &amp; Announcements</li> <li>Add Exhibitors to Your Schedule</li> </ul> | 30 mins       | Mon 8 Jan  | Thu 18 Jan<br>(recommended<br>deadline) |
|                   | TableTalks: Select Your TableTalks  Tech User Labs: Select All Tech User Labs You Want to Attend                                                                                          | 5 mins 5 mins | _          | Fri 12 Jan                              |
| 3                 | TableTalks: Accept Your TableTalks                                                                                                    | 5 mins        | Mon 15 Jan | Wed 17 Jan                              |
| 4                 | Connect @ Bett: View Your Schedule TableTalks: Accept Calendar Invites Tech User Labs: Accept Calendar Invites                                                                            | 5 mins        | Fri 19 Jan |                                         |
| 5                 | Attend Bett! Visit Stands You Added to Your Schedule! Join Your TableTalks! Join Your Tech User Labs!                                                                                     | -             | Wed 24 Jan | Fri <b>2</b> 6 Jan                      |

# **Until 1 Jan**

#### **Register for Bett (takes 5 minutes)**

You can do this on: Desktop ✓ Mobile Web ✓

Register for Bett before the Monday 1 January at 5:00 pm GMT deadline to participate in Connect @ Bett

- We've added some new fields to registration as part of Connect @ Bett-these will help exhibitors better understand you and your business to determine if their products are a good fit for you. Your contact details are not shared with exhibitors (unless they scan your badge onsite).
- Share the love! Once you're registered, log in using the link in the confirmation email and click Post on Social to tell your Twitter followers and LinkedIn contacts that you're coming to Bett and participating in Connect @ Bett! While you're doing that, add your profile photo!

### 8 Jan Onwards

Bett is just 2 weeks away and it's time to prepare for your visit! Review exhibitor profiles and create your schedule of stands to visit (Connect @ Bett), select your TableTalks and select the Tech User Labs you want to attend.

You can do this on: Desktop 🗹 Mobile Web 🗹

# Connect @ Bett: Review Exhibitor Profiles, Reasons, Announcements, etc., and Add Exhibitors to Your Schedule (takes 30 minutes)

You get all the information you need to decide if you want to visit an exhibitor's stand, and ensure that you don't miss someone you should visit-making this the most efficient way to plan your time onsite. It's never been easier to find the right EdTech solutions for your institution and learners. We recommend you add exhibitors to your schedule by Thursday 18 January, but you can Schedule Visits to Exhibitor Stands until the end of Bett (Friday 26 January).

#### Review Exhibitor Profiles, Reasons, Announcements, etc.

- Browse the list of 600+ Bett exhibitors, and use Filters and Predefined Lists and Search to find the ones you're interested in.
- To help you decide, you can view a summary as well as a detailed Profile (click ) for each exhibitor, including all the information you need to decide if you want to visit their stand.
- You'll also get the scoop on new product launches and other big news.
- Exhibitors have already reviewed visitor Profiles, and you can now see which exhibitors have provided you with personalised reasons for why you should check out their stand.

#### Schedule Visits to Exhibitor Stands from Monday 8 January.

- You can schedule visits to every exhibitor you're interested in!
  - Your schedule will be on the Bett mobile app, desktop and we'll also send you calendar invites so the details are on your calendar.
  - ii. You'll also be able to see "Peak" and "Off-Peak" times for each Exhibitor to help you decide when to visit them.
  - iii. Time slots to add exhibitors to your schedule are at 30-minute intervals.
  - iv. You can view exhibitor locations, so that you're able to reduce the amount of walking in between stands.

- If you add an exhibitor to your schedule, we'll let them know so they can prepare for you to stop by and you can get straight to business. Your contact details are not shared with exhibitors (unless they scan your badge onsite).
- You can browse the exhibitor list, Filter, take notes and Schedule Visits to Exhibitor Stands until the end of Bett.
   You can also reschedule your planned visits to stands, or cancel visits from your schedule.
- If you're no longer planning to attend Bett, please email connect@bettshow.com to let us know.

#### TableTalks: Select Your TableTalks (takes 5 minutes)

Start Your TableTalks Selections on Monday 8 January, and complete them by Friday 12 January at 5:00 pm GMT.

- TableTalks are 45-minute peer group roundtable discussions with 5-8 Educator peers on key industry topics. They're held at:
  - Wednesday 24 January: 12:30 pm 1:15 pm GMT
  - Thursday 25 January: 8:15 am 9:00 am and 12:30 pm - 1:15 pm GMT
  - Friday 26 January: 12:30 pm 1:15 pm GMT
- You can view details of all TableTalks topics you're eligible for, tell us which topics you're interested in, how many TableTalks you'd like to join (one, two or three), what questions you'd like discussed and your availability for TableTalks.
- When providing your availability, only select the days you will be onsite at Bett.

# Tech User Labs: Select Tech User Labs (takes 5 minutes)

Select Tech User Labs: Starting Monday 8 January, you must select all Tech User Labs you want to attend, and complete your selections by Friday 12 January at 5:00 pm GMT.

- You can view details of all Tech User Labs Activities you're eligible for, including location, description, sponsor (if any) and time slots
- Selecting a Tech User Lab does not guarantee you'll be scheduled for it (scheduling depends on availability), so we recommend you select all Tech User Labs you would attend.
  - When selecting Tech User Labs, only select Tech User Labs on the days you will be onsite at Bett.
- If you're scheduled for a Tech User Lab, you will receive a calendar invite on Friday 19 January.

# 15 Jan - 17 Jan

#### Accept Your TableTalks (takes 5 minutes)

You can do this on: Desktop ✓ Mobile Web ✓

#### **Accept Your TableTalks Assignments:**

You'll get your TableTalks assignments on Monday 15 January and you must accept them by Wednesday 17 January at 5:00 pm GMT. TableTalks is where it's at if you want to discuss and debate key topics with Educator peers!

# 19 Jan

# View Your Schedule and Accept Table Talks & Tech User Labs Calendar Invites (takes 5 minutes)

- 1. View Your Connect @ Bett Schedule: On Friday
  19 January you'll be able to view your Connect @ Bett
  schedule of stands to visit.
- You can browse the exhibitor list, Filter, take notes and Schedule Visits to Exhibitor Stands until the end of Bett.
   You can also reschedule your planned visits to stands, or cancel from your schedule at any time.
- Accept Your TableTalks and Tech User Labs
   Calendar Invites: On Friday 19 January you'll receive separate calendar invites for your TableTalks and Tech User Labs. Please accept each calendar invite by Monday

You can do this on: Desktop ✓ Mobile Web ✓

22 January by 5:00 pm GMT. The only change we can make to your TableTalks or Tech User Labs assignments is to drop you from them.

- Important note: We won't know if you decline a calendar invite! So email us at connect@bettshow.com if you really can't make it to a TableTalk or Tech User Lab.
- You can view your TableTalks and Tech User Labs in "My Schedule" on desktop or the Bett Mobile App.

If you're no longer planning to attend Bett, please email connect@bettshow.com to let us know.

# 24 Jan - 26 Jan

# Bett 2024: Visit Stands on Your Schedule, Attend Your Table Talks and Tech User Labs

- 1. Visit the Exhibitor Stands on Your Connect @ Bett Schedule:
- a. If you can't make it to an exhibitor you added to your schedule, just reschedule or cancel it at any time.
   Alternatively, you can drop by their stand whenever you'd like.
- b. You can browse the exhibitor list, Filter, take notes and Schedule Visits to Exhibitor Stands in the Bett mobile app (or desktop) until the end of Bett.

#### 2. Join Your TableTalks:

- a. When and where are the TableTalks?
  - i. Wednesday 24 January: 12:30 pm 1:15 pm GMT, Thursday 25 January: 8:15 am - 9:00 am and 12:30 pm - 1:15 pm GMT, Friday 26 January: 12:30 pm - 1:15 pm GMT. Check your calendar invite or the Bett mobile app for details.
  - ii. All TableTalks are held in a dedicated TableTalks area (use the map in the mobile app if you need help finding the area, or ask a team member) and each TableTalk is assigned a table number (check your calendar invite or the mobile app for the table number).

b. How do we start the discussion? Each discussion will have a randomly assigned "Starter" who will kick off by introducing themselves. Each participant should do a short intro (60 seconds max.) and then call on another to introduce themselves. The last participant to do an intro should read the first of the suggested questions to start the conversation, then everyone should help move the conversation along.

#### 3. Attend your Scheduled Tech User Labs:

- a. You should attend all of your scheduled Tech User Labs. Since we've optimised scheduling for all Tech User Labs and attendees, failing to attend any of your scheduled Tech User Labs will mean other attendees have missed out.
- b. Check your calendar invite or the Bett mobile app for time and location details for your Tech User Labs. If you need help finding a Tech User Lab, use the map in the mobile app or ask a team member.

If you're no longer planning to attend Bett, please email connect@bettshow.com to let us know.

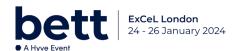